## Ручной выбор функций .Net-сборок

Если разработчик хорошо знаком со структурой защищаемого приложения, то он может самостоятельно задать функции для защиты.

При использовании данного варианта предоставляются две возможности:

- Формирование файла включений (списка методов, которые защищаются),
- Формирование файла исключений (списка методов, которые не защищаются),

В зависимости от технологий .NET, использованных в приложении, а также от его специфики и структуры, может понадобиться сформировать как один из конфигурационных файлов, указанных выше, так и оба:

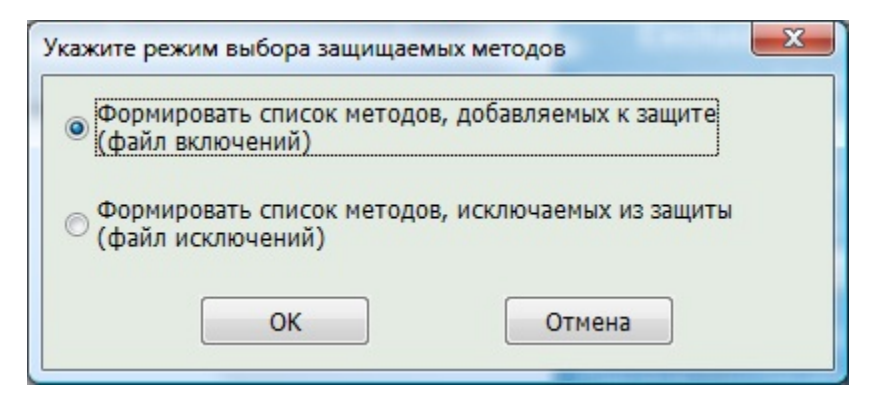

В любом случае, запускается утилита формирования конфигурационных файлов:

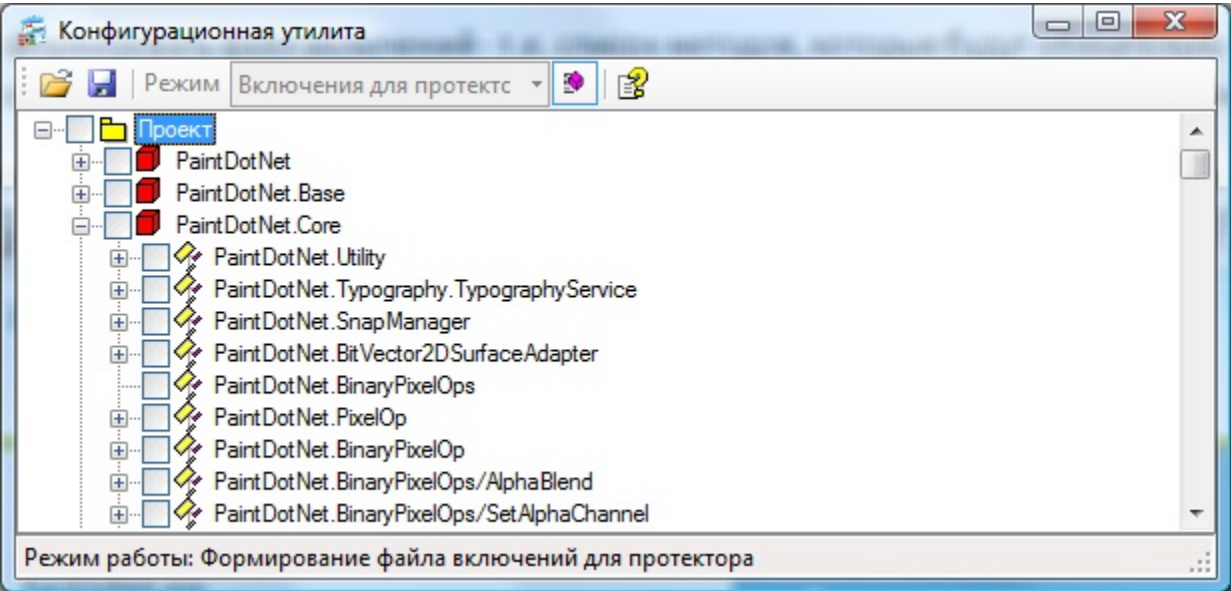

Во всех случаях работа с утилитой происходит одинаково:

- Галочками отмечаются методы, подлежащие защите (или исключению из нее)
- $\bullet$ Для упрощения стоит отключить отображение т. н. accessor-методов, которые редко защищаются
- $\bullet$ В любой момент можно сохранить результат работы и выйти из приложения
- При необходимости можно редактировать ранее созданный файл включений/ исключений

Получившийся конфигурационный файл автоматически передается мастеру лицензирования и используется для защиты.

Файлы включений и исключений применяются независимо друг от друга. При этом, если метод указан в обоих файлах, то исключение имеет приоритет.